## **RP4** 1 ) **2024技术攻略!超好用)**

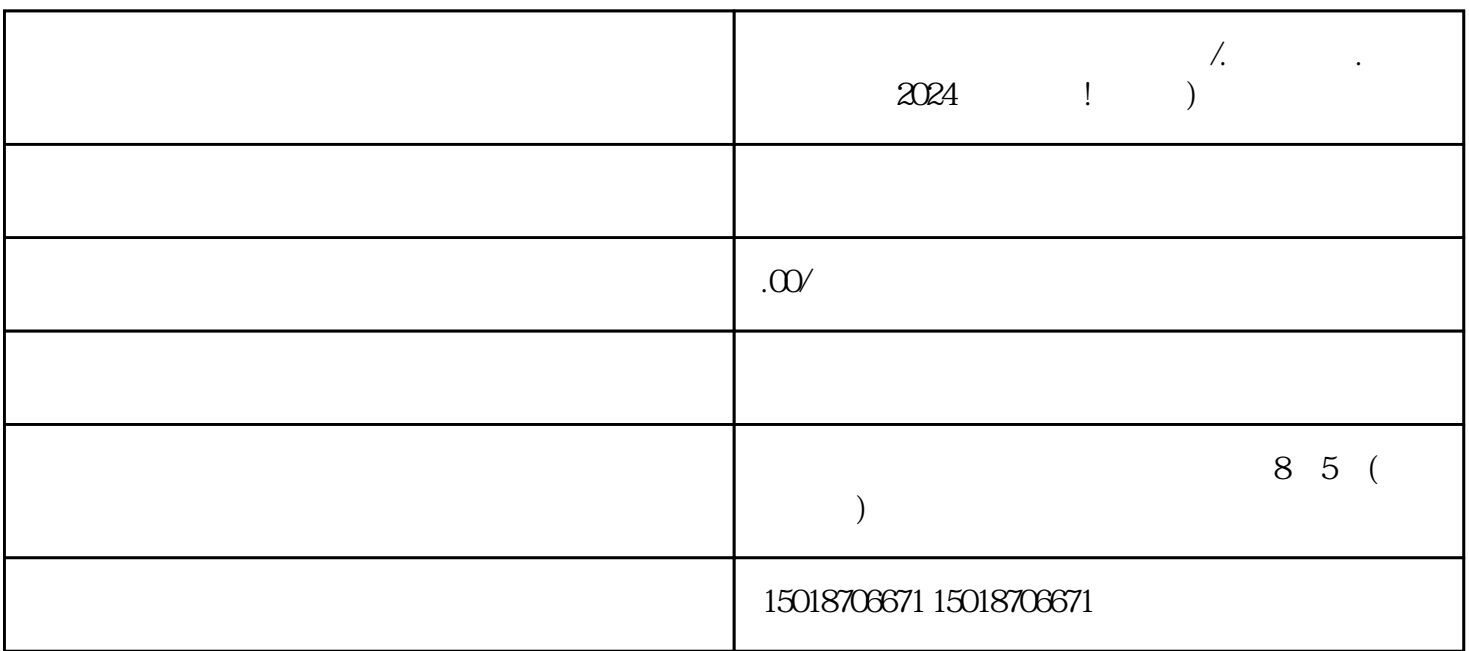

 $\hskip-1.6cm / 1.2024 \qquad \qquad 1.2024$  $V$ 

 $\frac{1}{2}$ ,  $\frac{1}{2}$ ,  $\frac{1}{2}$ ,

 $V$ 

1.  $\sim$  2.  $\sim$  $\sim$  3.  $\sim$  $4$ 

 $5\%$ 

 $V$ 

 $V$ 

 $APP$